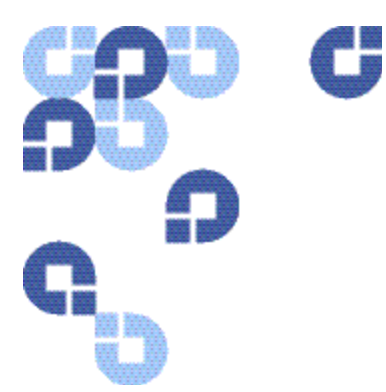

# **Release Notes**

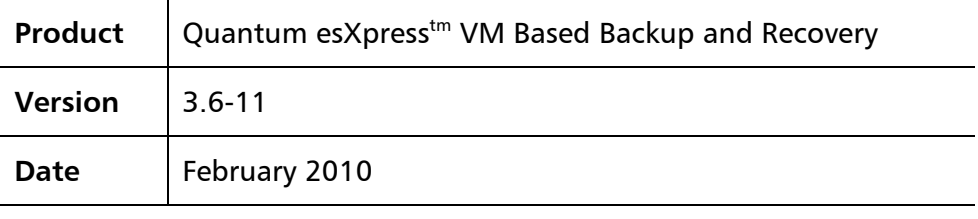

# **Purpose of Document**

This document provides an overview of the changes made to esXpress for the version **3.6-11** release. It contains a list of additions, changes, known issues, and fixes for each component.

esXpress 3.6 zip file has two main components:

- o esxpressVBA-3.1-1.esx.i386.rpm
- o esxpress-3.6-x.esx.i386.rpm

6-66895-01, Rev A, February 2010

#### **COPYRIGHT STATEMENT**

Copyright 2010 by Quantum Corporation. All rights reserved. Your right to copy this manual is limited by copyright law. Making copies or adaptations without prior written authorization of Quantum Corporation is prohibited by law and constitutes a punishable violation of the law.

#### **TRADEMARK STATEMENT**

Quantum, the Quantum logo and StorNext are registered trademarks of Quantum Corporation and its affiliates. DXi is a trademark of Quantum Corporation. esXpress is a trademark of PHD Virtual Technologies, Inc. All other trademarks are the property of their respective owners.

## **esXpress Overview**

Out of the box, esXpress provides automatic, daily backups of all running virtual machines. It can also perform individual backups that can be scheduled or initiated immediately. The easy installation ensures a simple but powerful backup solution for your virtual infrastructure.

Quantum esXpress software provides high-availability virtual appliances for protecting VMware virtual infrastructures and data to Quantum's DXiTM-series deduplication systems. Quantum esXpress combined with Quantum DXi-series deduplication and replication appliances provides a comprehensive, scalable but simple and complete data protection solution for a VMware environment. The esXpress product has revolutionized data protection for virtual environments by using the virtual environment itself to back up more data in less time. esXpress uses "virtual backup appliances" (VBAs) – small virtual machines – to perform autonomous, fault-tolerant backup and restoration of your virtual environment directly to a DXi-series with no additional hardware or software required, and minimal impact to VMware servers, the service console or network performance. It scales easily across an enterprise's entire virtual infrastructure.

esXpress also provides in-depth reporting features including statuses, virtual machine name and size and the effective speed in both GB/hour and MB/second. esXpress can automatically compile and send these reports via email to systems administrators or managers.

#### **Important**:

esXpress is designed for the VMware administrator who has passed the VCP (VMware Certified Professional) exam or has equivalent experience. Installation and administration of the esXpress software requires that the administrator have a core understanding of ESX server configuration, virtual machines, basic networking and VMNET, and using VMware Virtual Center. This product is meant to be customer installable assuming the customer is a VMware administrator. The VMware administrator is for the purpose of this document the "user" and or "customer".

# **System Requirements**

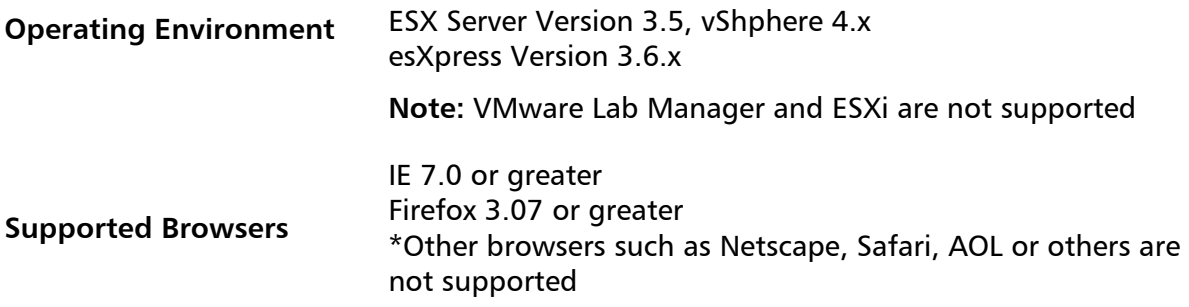

# **Hardware System Requirements**

## **DXi Requirements**

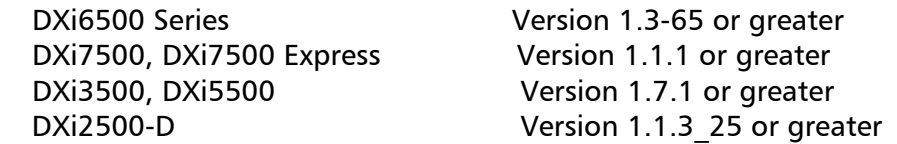

## **System / VMware Requirements**

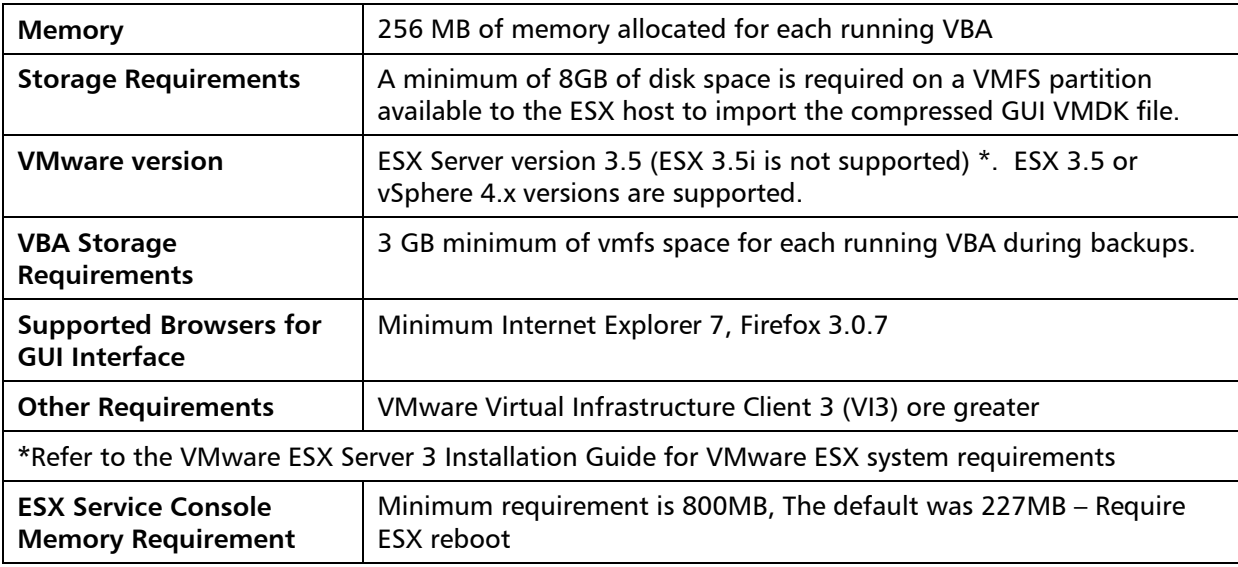

# **Downloading the Latest Version of Quantum esXpress**

To download the latest version:

1 Navigate to the **[www.Quantum.com/esXpress/download](http://www.quantum.com/esXpress/download)** Web site and fill out the download request forum.

**Note:** You will need your DXi serial number.

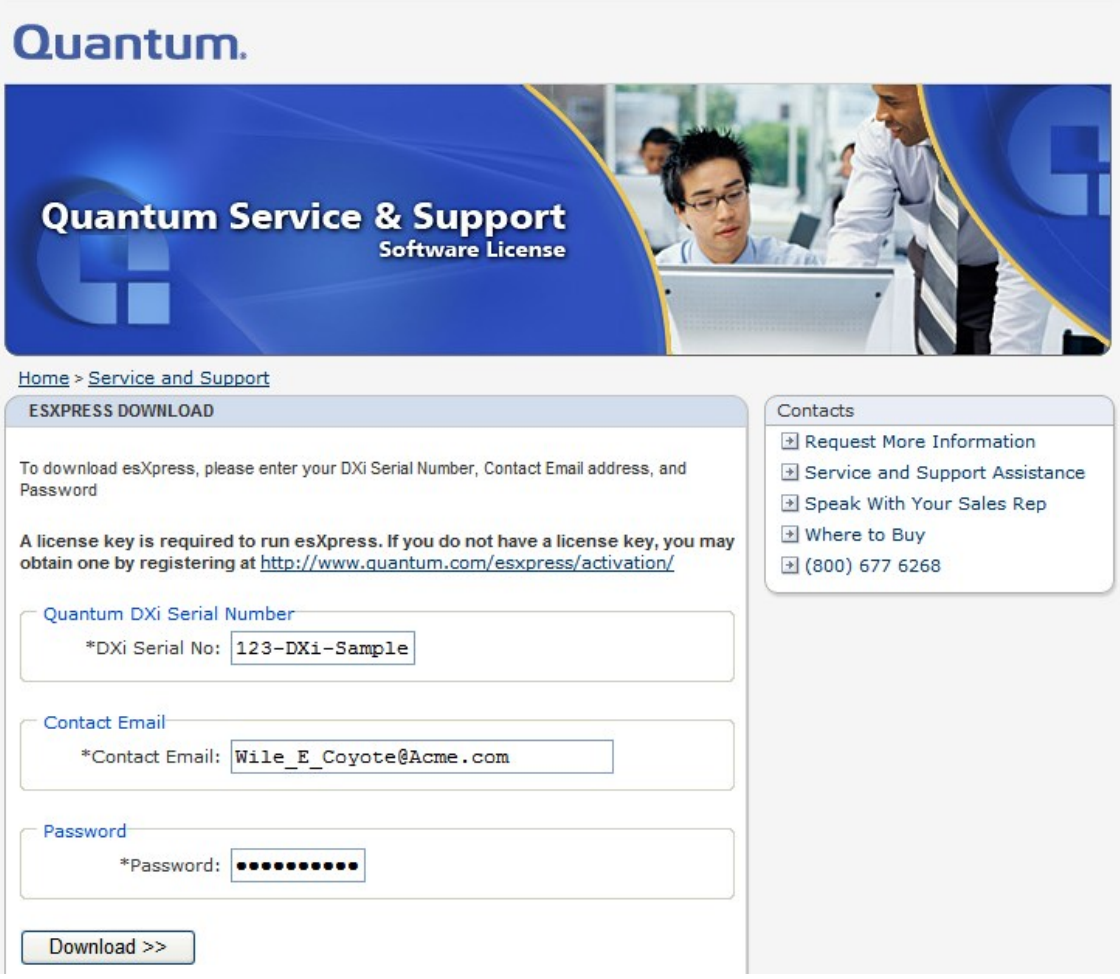

2 Download the esXpress 3.6-11 zip file to a location where the ESX server has access.

**Note:** This is a large file and will take time to download.

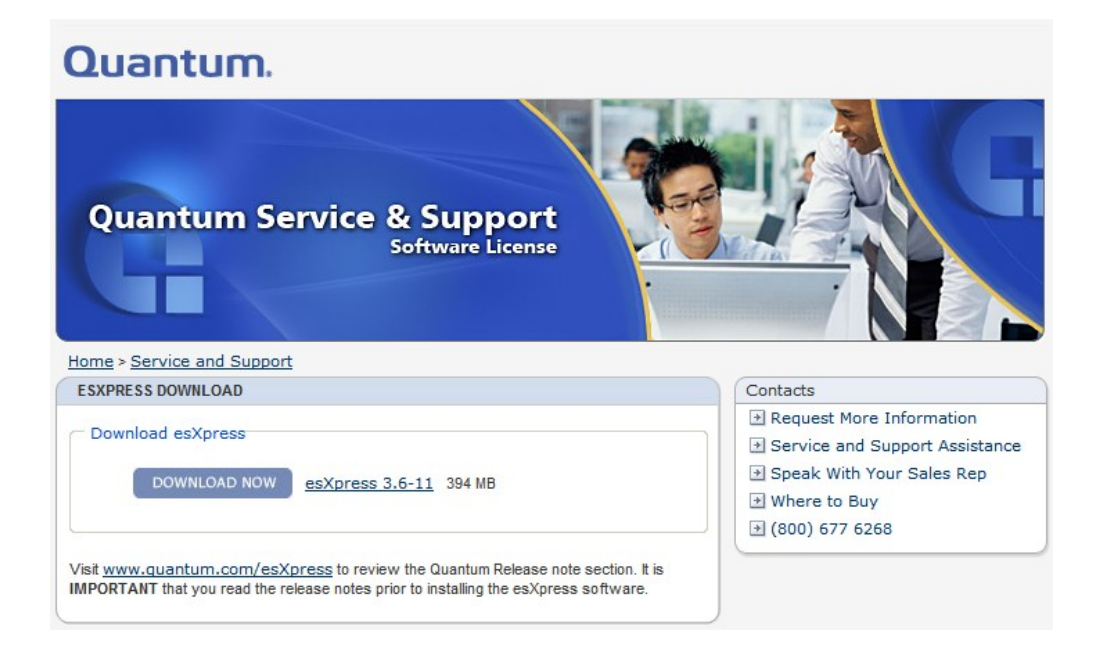

# **Updates for this Release**

## **Configuration and Deployment GUI Appliance**

Quantum customers have version 3.5-8 and should upgrade to the 3.6-11 version by simply selected the "Check for Updates" option from the esXpress text menu. Below is a list of changes and updates from version 3.5-8 up to and including the 3.6-11 release. All changes listed below are incorporated into the 3.6-11 build. There is no need to upgrade individual releases; 3.6-11 is a complete rollup of the individual releases.

## **3.6-10 and 3.6-11**

• No changes in these releases.

- phd support was updated to include CPU speed test and now will only take the last 25m of fsck.log and mysqld.log.
- Action ID was added to the Action Log.
- Fixed an issue on the Basic tab, Target Type and Location section where fields would not appear when Type was set to Net Only.
- Fixed an issue where Config page items were not properly centered.
- Fixed an issue where the Target Team host page would show an invalid subtitle.
- Fixed an error where two filter text boxes were displayed for quick config tab.
- Fixed an issue where titles would overlap with smaller browser windows.
- Fixed multiple minor issues with the license page of the setup wizard.
- Improved time syncing between appliances and hosts.
- Fixed an issue where hosts would inherit the incorrect number of VBAs.
- Fixed an error where the Net Delete and VMFS Delete fields would not allow all appropriate values.
- Fixed an issue with duplicate target team assignments and special backup targets.
- Fixed a problem where the host configuration page would not display the currently selected host.
- Fixed an error where VBA IP addresses were not removed when DHCP was selected.
- Subnet mask will no longer reset to 255.255.255.0 in the PHD text menu.

## **3.6-7**

- Changed the following default settings to be enabled, by default:
	- o BASIC Backup Multi Disk VM in Parallel
	- o REPLICATION Use VBAs for restores
	- o EMAIL From Console (instead of VBA)
	- o EMAIL Email for One-Up Backups

These settings are enabled by default for new installs only—they will not change an existing install when using Check for Updates.

- The Global GUI step was removed from the Setup Wizard.
- Fixed an issue where host could occasionally fail root login check on first attempt.
- Fixed the host version in GUI info tab.

- Fixed an issue where host SSH keys could be lost during installation.
- Existing Quorum mounts will not be remounted.
- Fixed an issue where Quorum NFS was sometimes left mounted after uninstall.
- Removed scheduled web restart.
- Restart Web services added to the PHD menu.
- Duplicate log messages will no longer appear during install.
- Installation time was decreased.
- Remote hostname no longer needs to be resolvable for install to work.
- Target Team updates:
	- $\circ$  A default Target Team now exists when you first install the GUI appliance.
	- o Last remaining Target Team cannot be deleted.
	- o Target Teams no longer inherit—they are set to host only.
	- o During the initial setup, a Target Team must be selected.
	- o Can no longer delete a Target Team that is in use.
	- o Target Team page: updated the icon and message for removing targets from Target Teams.
- Filtered esXpress-quorum from Quick Config page.

## **3.6-3**

- Added support for SUDO user access for install.
- Root now allowed as unprivileged user for install.
- Fixed error on bad host SSH key.
- Added nightly database backup for GUI.
- Added Apache daily restart to clean up tmp files for web services.
- Removed esXpress-quorum from host volume list.
- All numeric spinbox controls have been converted to either drop-down boxes or text boxes depending on the valid options.
- GUI wizard will now allow completed steps to be clicked directly.
- Fixed an issue where the vCenter icon caused an error when clicked.

## **Host Side Install Base (RPM)**

## **3.6-11**

- Fixed an issue where Delta backups would revert to Full backups after January 1, 2010.
- Fixed an issue with restoring backups made since January 1, 2010.
- Fixed an issue with backup restore logs that were incorrect after January 1, 2010.
- Fixed an issue where background restore jobs were not displayed in the PHD menu.
- Improved VBA restore speed when restoring large VMDK files with VBA.

## **3.6-10**

- LE licenses will now show as "Supported" licenses.
- Duplicate disk backups are now always on for vSphere 4.
- Decreased retry time after a VBA failures.
- Fixed an issue with special characters in the username or password in the esxpress.cfg file.
- All snapshots will no longer be removed incorrectly.

## **3.6-8**

- Fixed a problem where the Quorum was not updated when setting ABORT lock using the esXpress menu.
- Broke out the quorum daemon into a separate sub process from the phd daemon.
- Changed all programs to allow the quorum daemon to do all processing.
- Fixed an error where SMB export folders were not shown during file level restores.
- Fixed an issue with long timeouts when indexing PHDD targets.
- Fixed an issue with PHDD backup throttling.
- Fixed an issue in the backup report, VBA Usage Chart, where unused VBA helpers were displayed.
- A warning is now logged if RUN AFTER script used is not executable.

## **3.6-7**

- Fixed setting VBA IP addresses from the text menu.
- Changed DeDup backup process: now making .ok files are now created for each block.

- Fixed a bug in FLRs for UTF-8 characters.
- Fixed an issue where the PHDD backup process resulted in a VBA timeout for large VMDK files on fast hardware.

The following is an example error log message:

2009-09-14 01:55:30.012a WRN: VBA 1 Helper.31185 is not responding, count 54 of 200 VM 'XXXX'

2009-09-14 01:58:59.857a WRN: VBA 1 Helper.31185 is not responding, count 106 of 200 VM 'XXXX'

## **3.6-5**

- Fixed an issue where false ERROR emails were sent after backups.
- Check for power on VBA even if command fails.
- Updated stubby and stubby.phh to both restore original VMDK STUB file if available.
- Fixed bad configure VBA messages, vmware-cmd.
- Fixed false error in daemon log for 'There seem to be multiple esxpress-quorum mounts.'
- Fixed calling Backup All with –force.
- Changed verification of blocks on PHDD target when making a backup.
- Improved the [xTEST] for PHDD Backups.
- Eliminated 'Incompatible device backing' errors.
- Enabled restores via SLES 10p1.
- Fixed API issues when using vSpehere4.

#### **3.6-4**

- Fixed an issue where backup folder was not created.
- Changes to mount commands in PHDD.
- Better block checking when backup is created.
- Better checking when block folders are made.
- Fixed issues for vSphere4, including load restore DB.
- Update daemon to do quorum updates to host.
- Fixed configuration options from PHD menu in vSphere 4.
- Fixed self restore of PHDD backups.

- Added new Restore options. In Place restores will now be attempted before a complete restore is run.
- Fixed an issue where incremental restores occasionally failed.
- Fixed a false WARN: Message about not mounting Dedup.

# **Known Issues**

This release of esXpress software 3.6-11 has the following known issues.

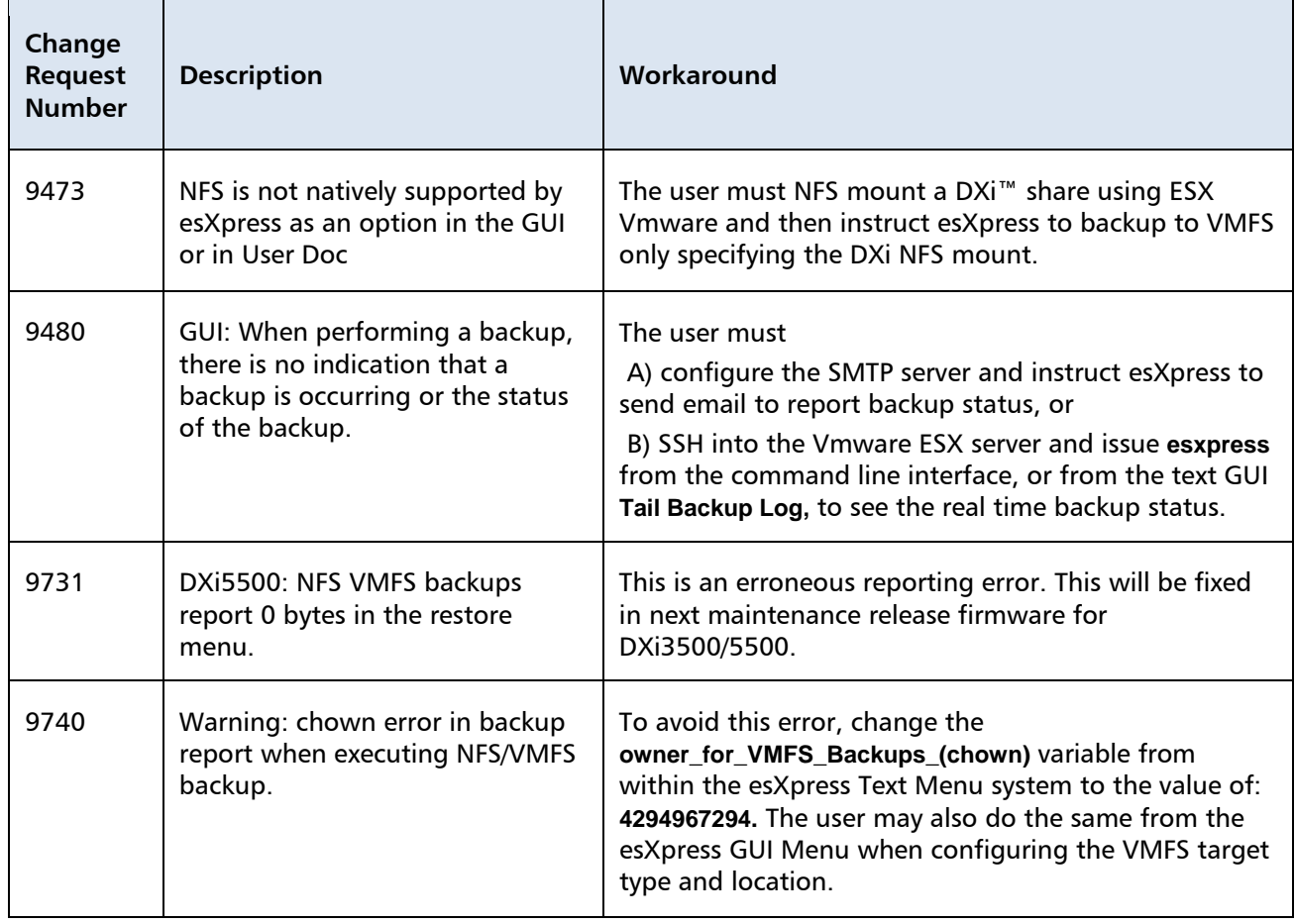

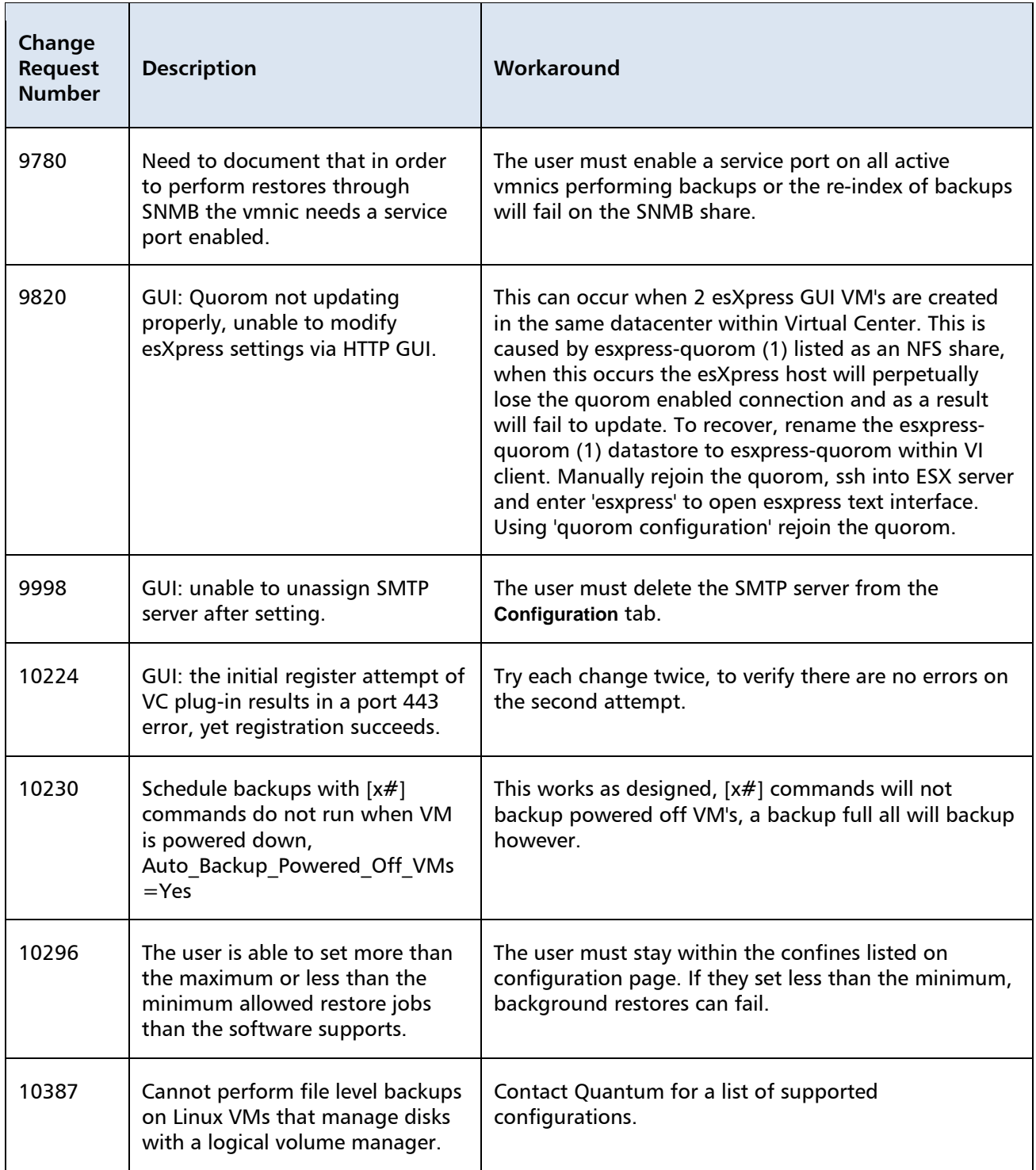

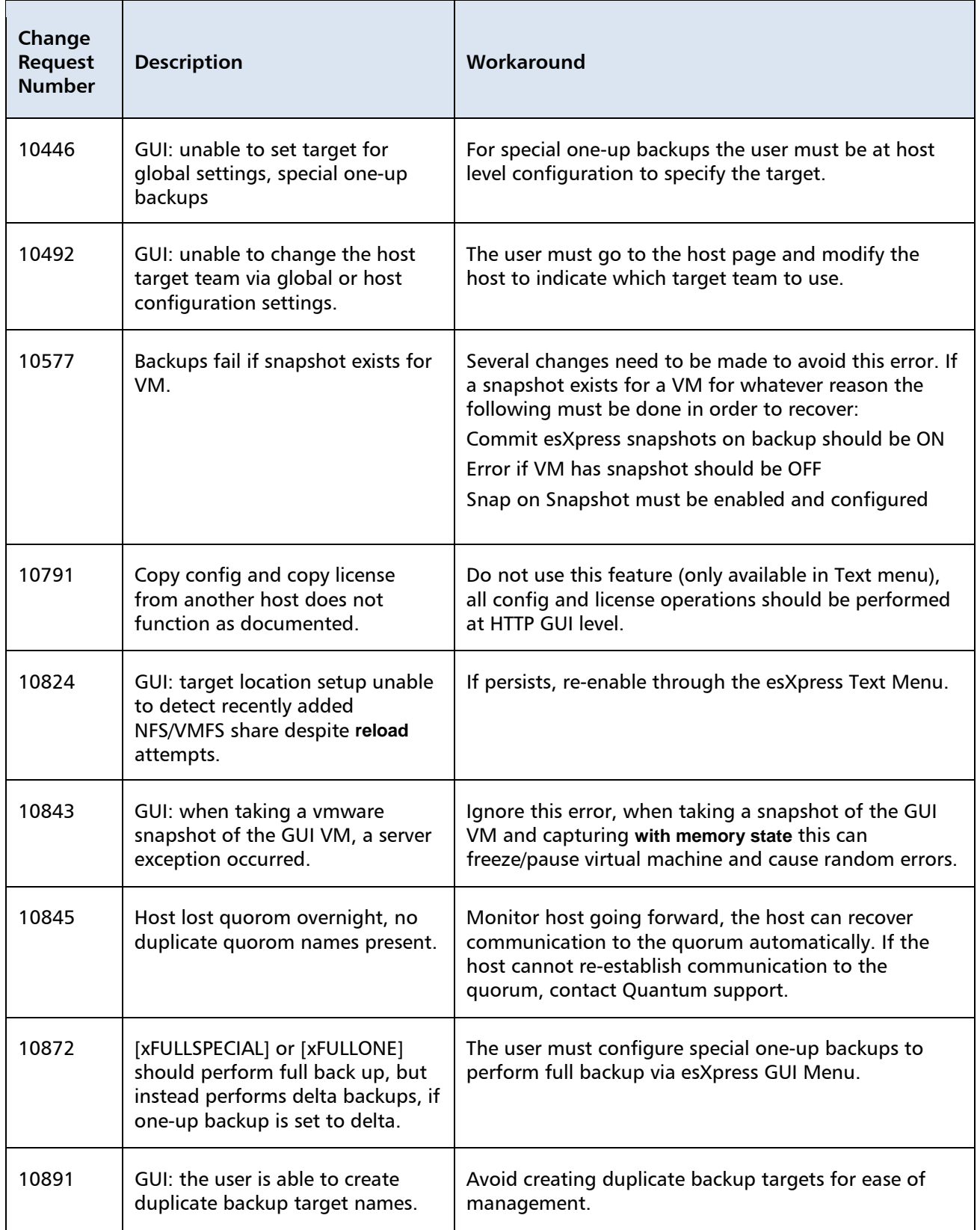

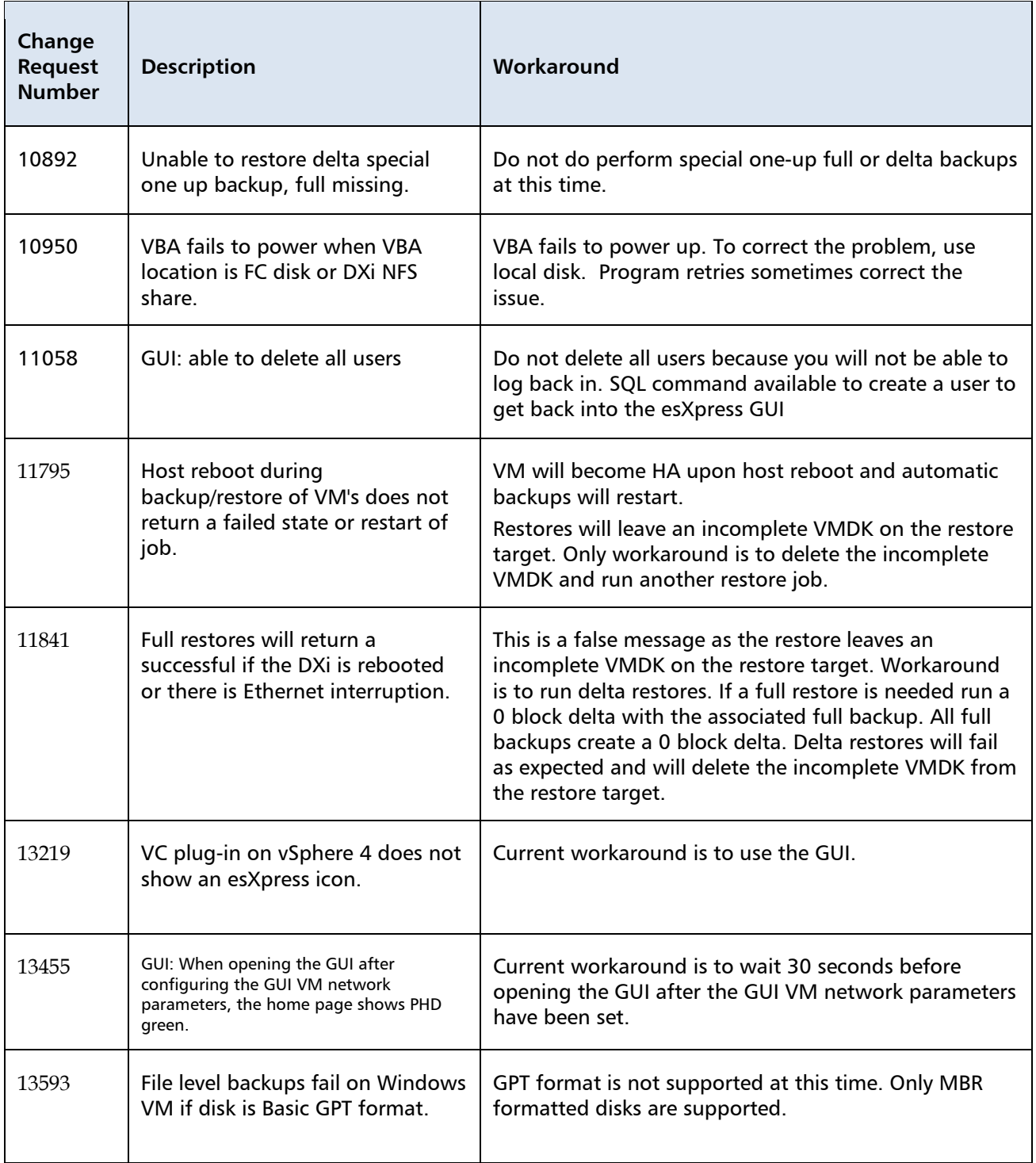

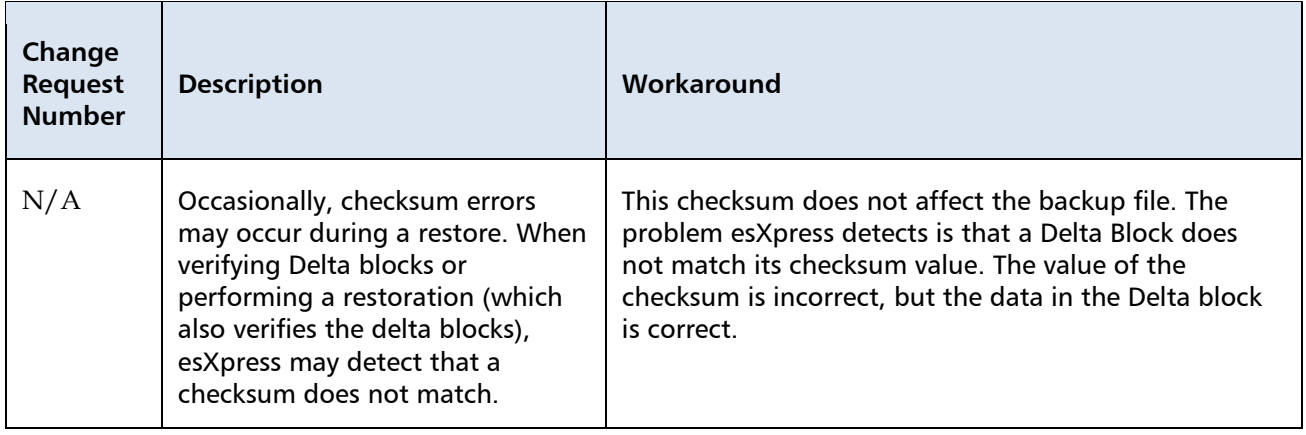

# **Contacts**

Quantum company contacts are listed below.

#### **Documentation**

To order documentation for esXpress or other products contact:

Quantum Corporation P.O. Box 57100 Irvine, CA 92619-7100

(949) 856-7800 (800) 284-5101

#### **Quantum Home Page**

Visit the Quantum home page at:

**[http://www.Quantum.com](http://www.quantum.com/)**

#### **Quantum Support**

To contact Quantum Global Services please visit: **[http://www.Quantum.com/pdf/Quantum\\_Global\\_Services.pdf](http://www.quantum.com/pdf/Quantum_Global_Services.pdf)**

We offer three convenient methods to get the support you need, anytime:

- **Knowledge Database**  An interactive database of the most frequently asked questions: **[http://www.Quantum.com/faqs](http://www.quantum.com/faqs)**
- **eSupport**  A Web-based, self-service application that allows registered users to create and track service requests: **<http://www.quantum.com/eSupport>**
- **Live Support:** To contact our world-class support representatives, please refer to the information below:

**Americas:**  1-800-284-5101 (toll-free) or 949-725-2100 (local)

#### **Europe, Middle East and Africa:**

United Kingdom: +44 (0) 1256-848748 (local) France: +44 (0) 1256-848748 (local) Germany: +44 (0) 1256-848748 (local)

#### **Asia Pacific:**

Australia: 1-800 285 435 (toll-free) China: +86 (10) 8519 2099 (local) India: +91 (98) 4400 6600 (local) Asia, Pacific and Japan: +61 (7) 3839 0988 or +1 (949) 725 2100

#### **Technical Publications**

To comment on existing documentation send e-mail to:

**[doc-comments@Quantum.com](mailto:doc-comments@Quantum.com)**

#### **esXpress Product Information**

You can register your esXpress software at:

**<http://esxpress.quantum.com/>**

#### **Request More Information:**

**[http://Quantum.mv.treehousei.com/Surveys/06/1BE8BC76ECC42185/RequestMoreI](http://quantum.mv.treehousei.com/Surveys/06/1BE8BC76ECC42185/RequestMoreInfo.aspx) [nfo.aspx](http://quantum.mv.treehousei.com/Surveys/06/1BE8BC76ECC42185/RequestMoreInfo.aspx)**